Name ——————————————————————— Date ————————————

#### **Lesson 7.2**

# Practice A

*For use with the lesson "Apply Exponent Properties Involving Quotients"*

### Name the property demonstrated by the example.

**1.**  $\frac{x^5}{x^3} = x^{5-3} = x^2$  **2.** ( *a*  $\left(\frac{a}{b}\right)^4 = \frac{a^4}{b^4}$ **3.**  $\frac{2m^8}{m^6} = 2m^{8-6} = m^2$ 

Fill in the blanks.

**4.**  $\frac{3^8}{3^5} = 3^{8} \square^5$  **5.** ( 3  $\frac{3}{4}$ <sup>4</sup> $=\frac{3}{4}$  $4<sup>1</sup>$ 6.  $\frac{8^6}{8^4 \cdot 8^2} = \frac{8}{8}$ 8  $\ddot{\phantom{0}}$  $= 3 \cup$   $= 8$ 

## Simplify the expression. Write your answer using exponents.

7.  $\frac{4^7}{4^3}$ **8.**  $\frac{9^{10}}{2^7}$  $\frac{9^{10}}{9^7}$  9.  $\frac{3^6}{3^1}$ **10.**  $\frac{(-5)^4}{(-5)^3}$ **11.**  $\frac{(-7)^5}{(-7)^1}$ **12.**  $\left(\frac{1}{4}\right)$  $\frac{1}{4}$ <sup>5</sup> **13.**  $\left(\frac{5}{3}\right)$  $\left(\frac{5}{3}\right)^7$ **14.**  $\left(\frac{2}{7}\right)$  $\frac{2}{7}$ <sup>9</sup> **15.**  $4^5 \cdot \frac{1}{4^2}$ 

## Simplify the expression.

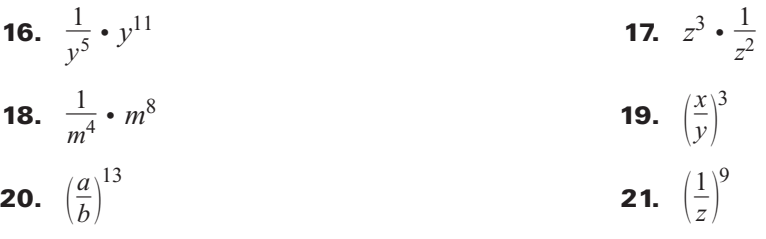

 22. **Internet Users** The table shows the numbers of Internet users in selected countries in 2001.

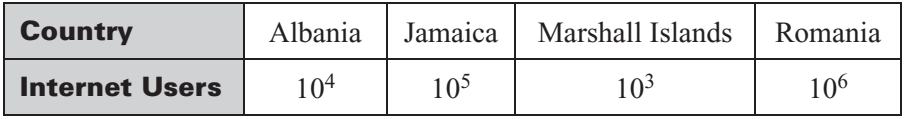

- a. How many times greater is the number of users from Romania than the number of users from the Marshall Islands?
- b. How many times greater is the number of users from Albania than the number of users from the Marshall Islands?
- c. How many times greater is the number of users from Jamaica than the number of users from the Marshall Islands?
- d. How many times greater is the number of users from Romania than the number of users from Albania?

**Lesson 7.2**

**LESSON 7.2**